## Veränderungsnachweis zum Finanzplan 2010

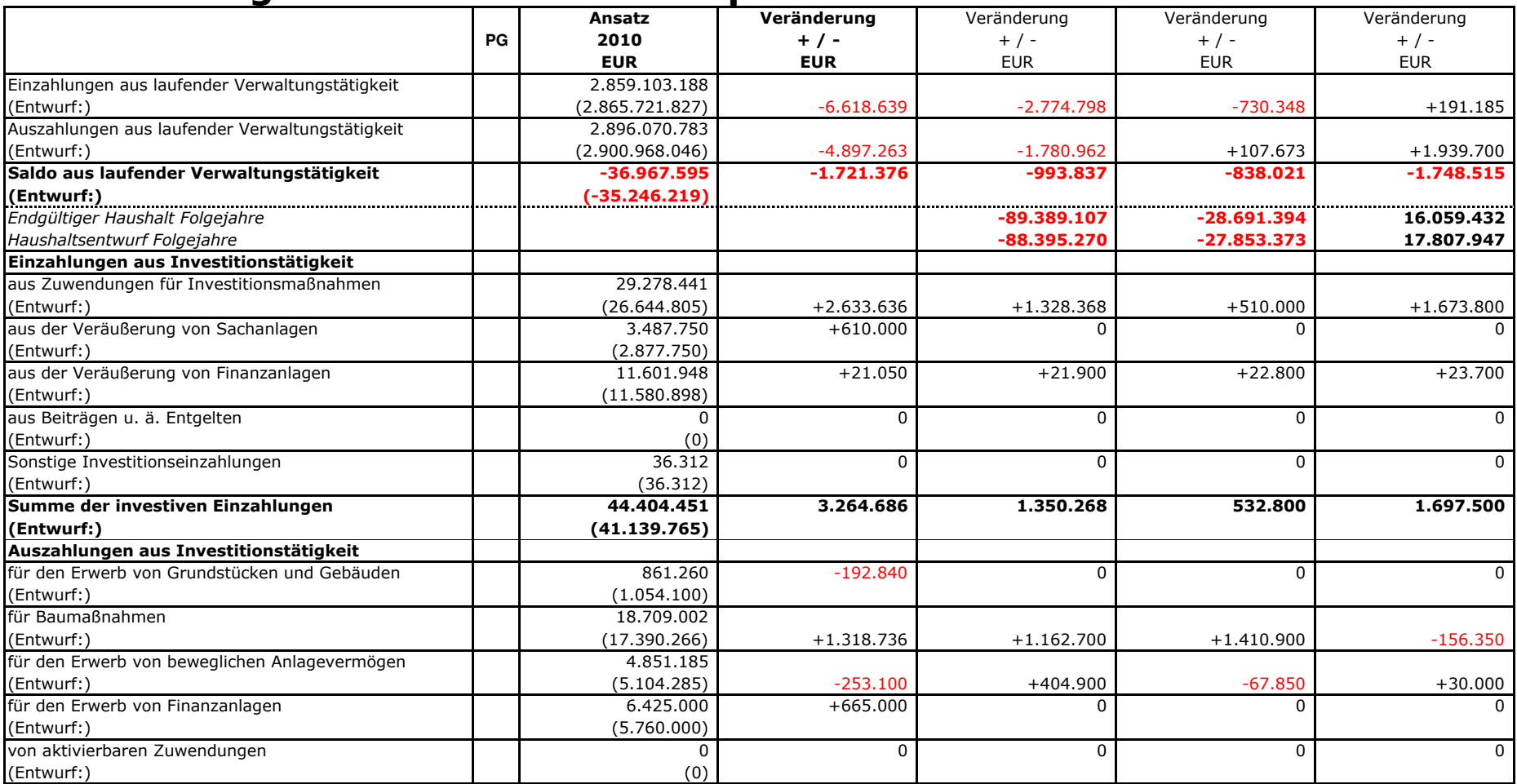

## Veränderungsnachweis zum Finanzplan 2010

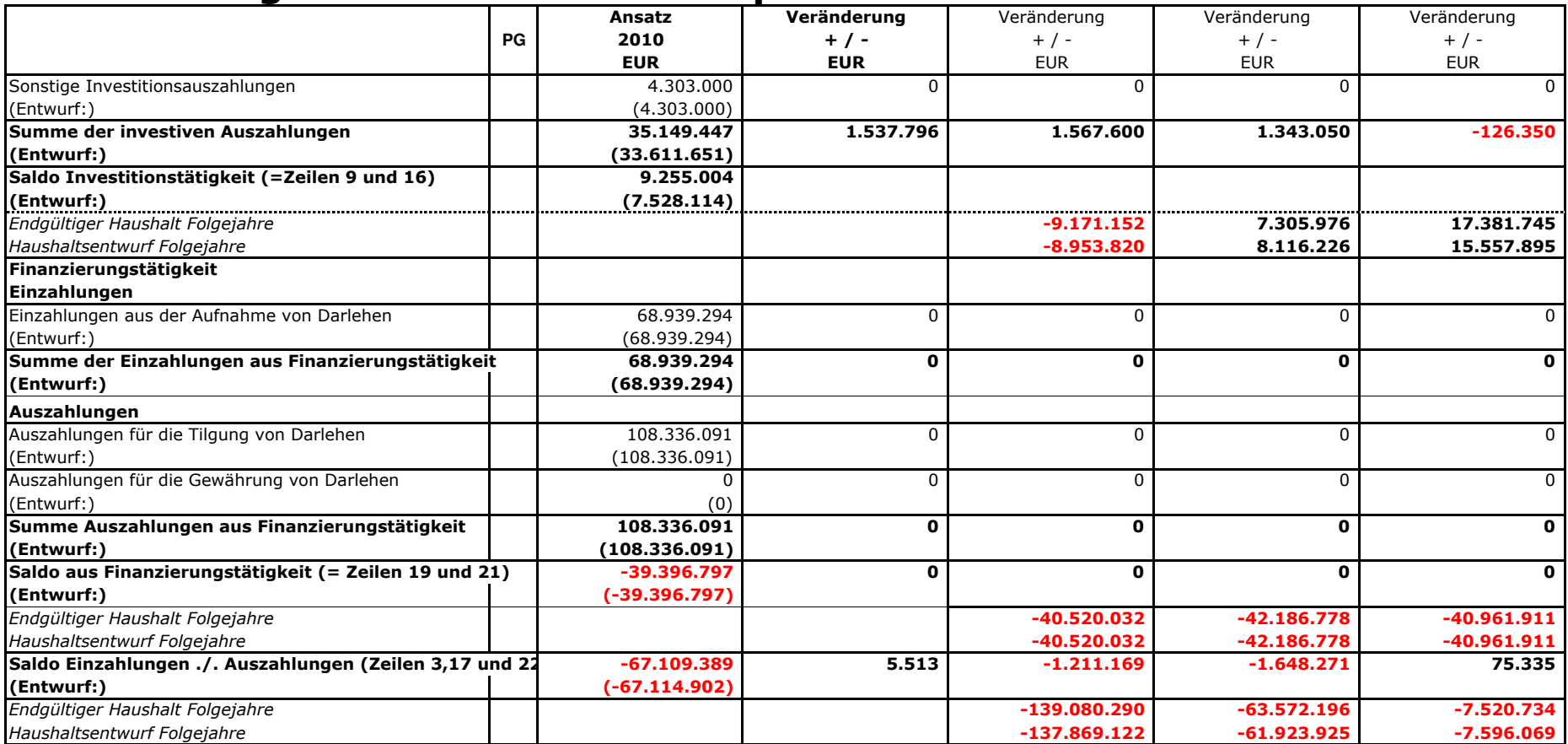